- 13 ISBN 9787040265095
- 10 ISBN 7040265095

出版时间:2009-6

页数:187

版权说明:本站所提供下载的PDF图书仅提供预览和简介以及在线试读,请支持正版图书。

## www.tushu111.com

 $2008$ 

 $6$ 

 $6$ 

 $\frac{1}{2}$ ,  $\frac{1}{2}$ ,  $\frac{1}{2}$ ,

 $7$ Word2007 Excel2007 PowerPoint2007

 $\gamma$ 

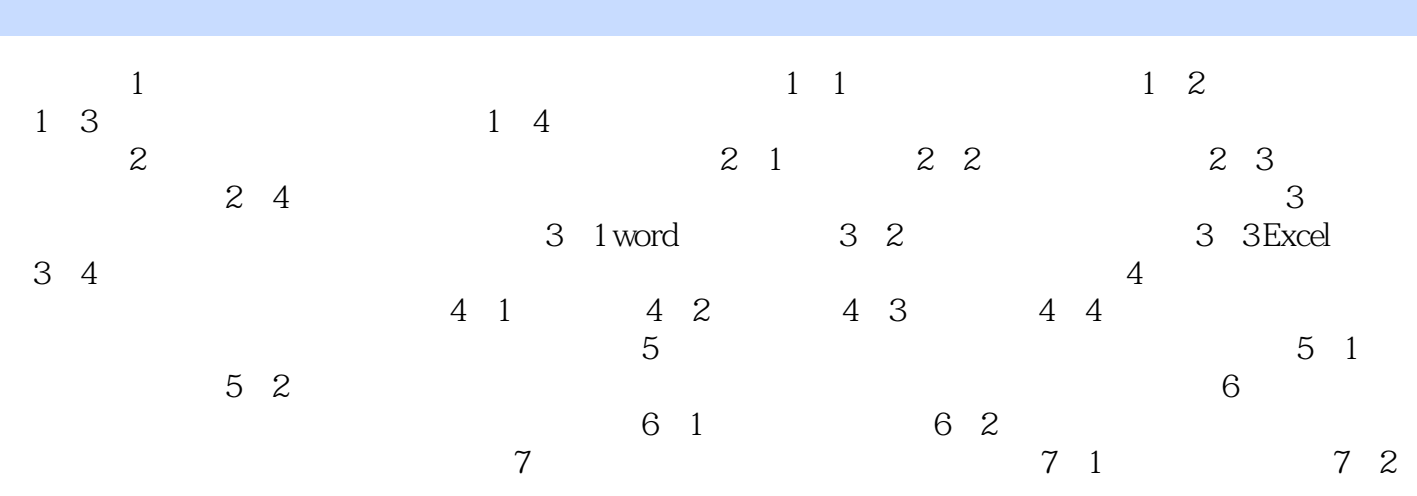

本站所提供下载的PDF图书仅提供预览和简介,请支持正版图书。

:www.tushu111.com